## Charte graphique - Les couleurs doivent être prises parmi celles de la palette de ArcHighTech couleur suivante HEX RGB HTML  $style="r = "color: #000000; "$ #000000  $rgb(0, 0, 0)$ #ffffff rgb(255, 255, 255) style="color:#ffffff;" #f79321 rgb(247, 147, 33)  $style="r=$

- Le logo du cabinet doit être présent sur tous les supports en haut à droite. Largeur minimale 142 pixels (4 cm).

rgb(141, 197, 62)

rgb(169, 169, 169)

rgb(88, 88, 88)

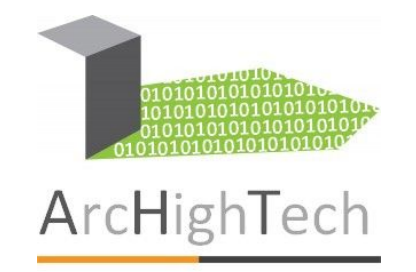

 $#8dc53e$ 

#a9a9a9

#585858

chemin d'accès : T/travail/technologiePC/4eme/activité 1-2/logoarchightech.jpg

style="color:#8dc53e;"

style="color:#a9a9a9;"

 $style="r = "color:#585858;"$ 

- Polices de caractères : Calibri
- Couleur de caractères : choisis dans la palette
- Marges extérieures 1,5 cm

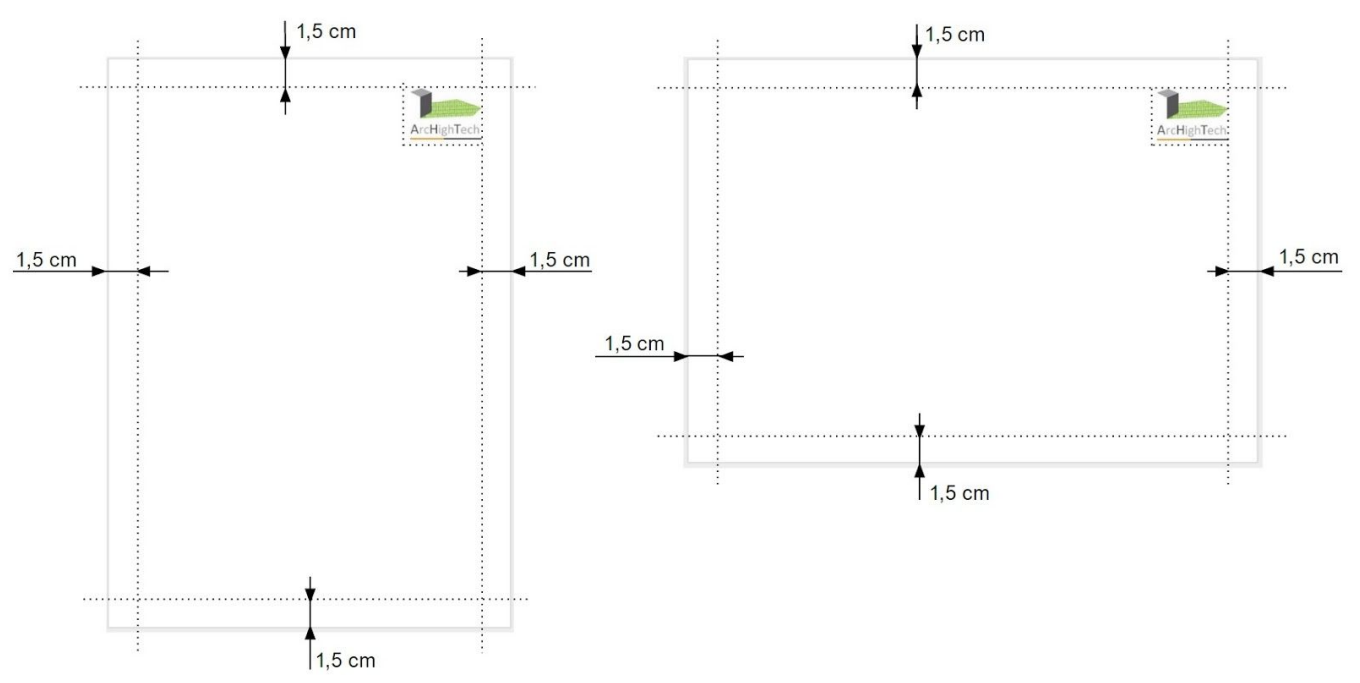